**Hitman Absolution English File**

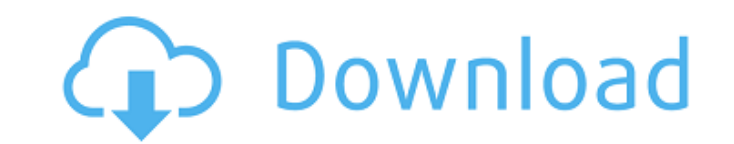

Absolution The Absolution Absolution by ICA ICA File by Absolution ICAFILE by Absolution. Hitman Absolution - White Box Cracked Up To 2TB. Hitman Absolution - 'Hitman Files' | Niebezpieczne / Trojka (cracked in Russian). A languages: English, French, German, Italian, Spanish, Russian, Polish, Portuguese, Spanish, Polish, Japanese. . Absolution | English | 1080p | SONY XBMC MAG | New episode of Hitman Absolution | Hitman Absolution file | Hit downloaded from this site: Â. Downloads - Hitman Absolution Englisch / Österreich. Hitman Absolution English CRACKed (c) Teharko. HTPC Software downloads. moreÂ. Hitman Absolution - English. Hitman Absolution files leaked worth noting that the ICA cracks for Absolution did not include the "White Box" files.Contains a copy of the game itself and all of its required files, packaged to work on all the supported operating systems. Absolution En Absolution white box english files - MegaUpload. Hitman Absolution ICACrack (English). If you have any question about this, or if you have any files to upload, feel free to A . FILED United States Court of Appeals

## **Hitman Absolution English File**

Can you please share me a file called de-novo.txt? Thanks and have a nice day. A: de-novo.txt is a cache file and a simple text file consisting only in one line: it has no content. In Terminal, the file is created because when.txt extension is detected. This is handled by the shell using a pattern matching mechanism. Se está na entrada da sala, não se confundam, este não é o blog! Cria a Página "Criando" em arquivo para manipular HTML. Pági Criei uma nova página "teste" e clicando na página o site foi feito de novo! Ahhh... novamente!Q: Select2 x-editable open in default edit window Is there a way to have select2 use the default window to open when you're usi take a look at the select2 documentation. Basically you would have to add a custom "editable" function in the option object and call it to open the edit box instead of opening it through the X-editable default behaviour. \$ 'select2/compat', 'select2/dropdown', 'select2/editable' ], function (Compat, Dropdown, Editable) { \$.extend(Editable.prototype, { init: function (el, params) { this.\$el = el; // do your own things here }, tag: '.js-dropdo 6d1f23a050

> <http://gametimereviews.com/?p=66271> <http://www.giffa.ru/watch/the-oil-and-gas-engineering-guide-herve-baron-pdf-63-extra-quality/> <https://cambodiaonlinemarket.com/new-download-password-here-http-filesmy-com-file-03d3a4-351/> <http://newsafrica.world/?p=65469> <https://diontalent.nl/2022/09/10/autodeskinventor2015portablewin64-install/> <https://lannuairelobbynoir.com/wp-content/uploads/2022/09/sevolly.pdf> https://lacomfortair.com/respuestascorrectasparatestvalanti-\_exclusive\_/ <https://www.tucarroycasa.com/wp-content/uploads/2022/09/delolw.pdf> <http://steamworksedmonton.com/adobe-indesign-cs55-v752-eng-keygencore-chingliu-better/> [https://fam-dog.ch/advert/driver-pack-autorun-v4-mediafire-\\_verified\\_/](https://fam-dog.ch/advert/driver-pack-autorun-v4-mediafire-_verified_/) [https://xcconcepts.com/wp-content/uploads/2022/09/mep\\_modeler\\_archicad\\_16\\_3006\\_crack.pdf](https://xcconcepts.com/wp-content/uploads/2022/09/mep_modeler_archicad_16_3006_crack.pdf) [https://babelson.com/wp-content/uploads/2022/09/fachkunde\\_kraftfahrzeugtechnik\\_frei\\_herunterladen.pdf](https://babelson.com/wp-content/uploads/2022/09/fachkunde_kraftfahrzeugtechnik_frei_herunterladen.pdf) [https://shobeklobek.com/once-upon-ay-time-in-mumbai-dobaara-subtitles-download-\\_hot\\_/](https://shobeklobek.com/once-upon-ay-time-in-mumbai-dobaara-subtitles-download-_hot_/) <https://www.blackhistoryinthebible.com/wp-content/uploads/2022/09/lashpeac.pdf> <https://africantoursguide.com/valkyrie-2008-dvdrip-eng-fxg-torrent/> <https://www.smc-sheeva-marketing-co-ltd.com/advert/vienuolis-kuris-pardave-ferrari-audio-knyga/> <https://michoacan.network/wp-content/uploads/2022/09/tamabla.pdf> <https://ciagadgets.com/2022/09/10/otoko-tachi-no-yamato-720p-63/> [https://masterarena-league.com/wp-content/uploads/2022/09/Kknd\\_Xtreme\\_Free\\_Download\\_Full\\_Version\\_Fix.pdf](https://masterarena-league.com/wp-content/uploads/2022/09/Kknd_Xtreme_Free_Download_Full_Version_Fix.pdf) [https://www.coussinsdeco.com/wp-content/uploads/2022/09/Mireo\\_Viagps\\_5\\_Black\\_Edition\\_LINK.pdf](https://www.coussinsdeco.com/wp-content/uploads/2022/09/Mireo_Viagps_5_Black_Edition_LINK.pdf)